### ΑΕΝ ΜΑΚΕ∆ΟΝΙΑΣ – ΣΧΟΛΗ ΜΗΧΑΝΙΚΩΝ Ακαδηµαϊκό έτος 2016-2017, Εξεταστική Φεβρουαρίου

Εξεταστές Καθηγητές: Υάκινθος Χ., Βασιλειάδου Μ.

## Εξετάσεις Εργαστηρίου Πληροφορικής ∆ Εξάµηνο (Πέµπτη 2.2.2017)

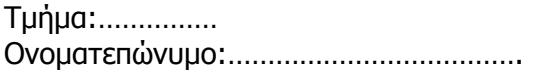

Τµήµα:…………… Α.Μ:…………. Βαθμός: .........

# <u>Θέμα 1º (Excel)</u>

Πληκτρολογήστε στο excel την παρακάτω κίνηση φορτίων:

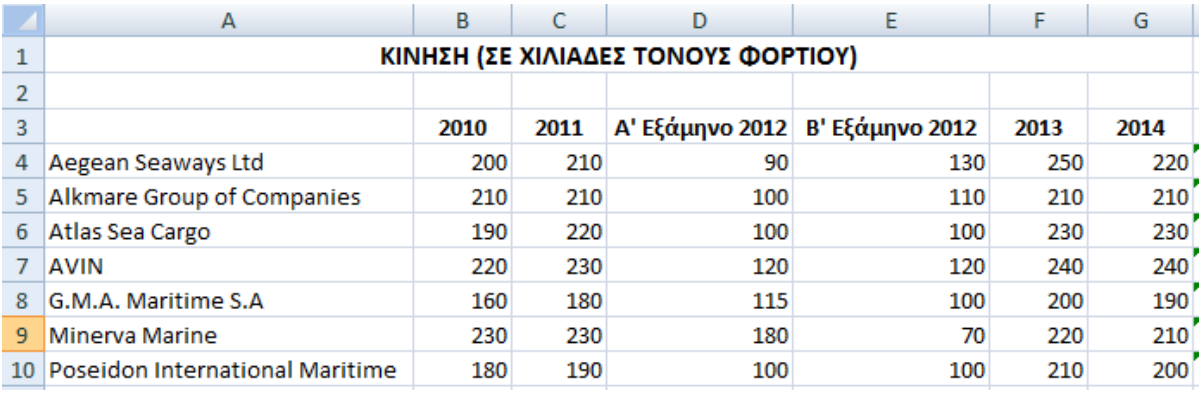

1. Στη στήλη H υπολογίστε τη συνολική κίνηση για το έτος 2012 ως άθροισμα των 2 εξαμήνων.

2. Στο κελί Α12 κάντε καταμέτρηση του αριθμού των εταιριών και εμφανίστε το αποτέλεσμα.

- 3. Στο κελί C12 εµφανίστε το µέγιστο συνολικό φορτίο για το έτος 2011 και στο G12 το ελάχιστο συνολικό φορτίο για το έτος 2014.
- 4. Στη στήλη Ι υπολογίστε το µέσο όρο φορτίου για κάθε εταιρία στη διάρκεια των 5 ετών.
- 5. Στο κελί I12 να εµφανίζεται ο µέγιστος µέσος όρος των φορτίων.
- 6. Στο κελί Ι13 να εµφανίζεται το συνολικό φορτίο όλων των εταιριών που κατέγραψαν µέσο όρο πάνω από 210 χιλιάδες τόνους.
- 7. Κάντε γράφηµα µε τη µορφή στηλών για τα 5 έτη όπου
	- σαν τίτλος θα εµφανίζεται η φράση 'ΚΙΝΗΣΗ 2010-2014'
	- θα εµφανίζονται οι ονοµασίες των εταιριών καθώς και τα φορτία τους σε κάθε έτος
	- σε κάθε στήλη έτους θα εµφανίζεται και το αντίστοιχο φορτίο
	- τα έτη θα εµφανίζονται στο υπόµνηµα.
- 8. Να εκτυπωθεί σε μία σελίδα ο πίνακας και το γράφημα (οριζόντια διάταξη) με κεφαλίδα του εγγράφου το ονοµατεπώνυµό σας.

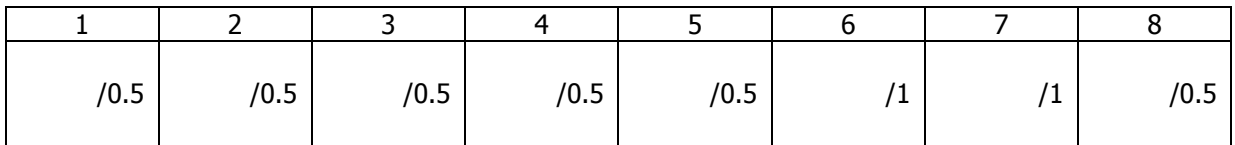

## <u>Θέμα 2º (Access)</u>

- 1. Να σχεδιαστεί η παρακάτω βάση δεδοµένων που αφορά µια εταιρεία πωλήσεων.
- i. ∆ηµιουργήστε τους παρακάτω 2 πίνακες µε τα αντίστοιχα πεδία:

#### Πωλητές Προϊόντα

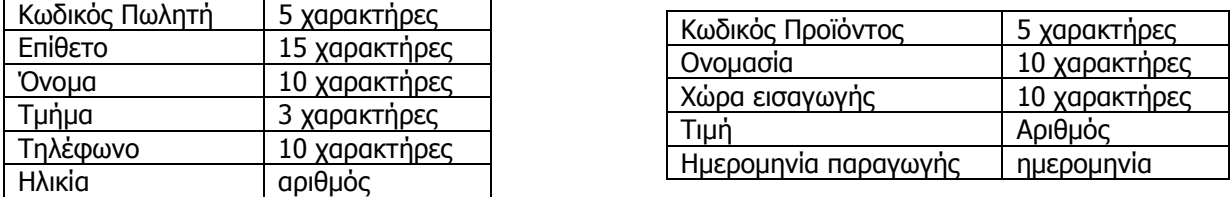

- ii. Να σχεδιαστεί τρίτος πίνακας με όνομα «Πωλήσεις» που να δέχεται από τον πρώτο πίνακα τον Κωδικό πωλητή, από το δεύτερο πίνακα τον Κωδικό προϊόντος και να περιέχει επίσης 'Αριθµό Τιµολογίου' και 'Ποσότητα'.
- 2. Να σχεδιαστούν και για τους 3 πίνακες οι αντίστοιχες φόρµες που να περιέχουν επίσης τα κουµπιά της 'Προσθήκης' και '∆ιαγραφής' εγγραφών.
- 3. Να εισαχθούν από τις φόρµες τα παρακάτω δεδοµένα στους 3 πίνακες:

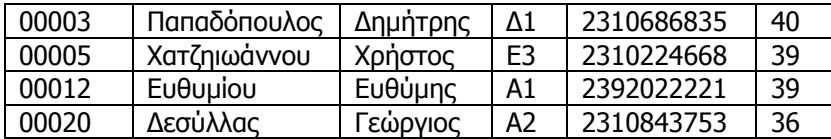

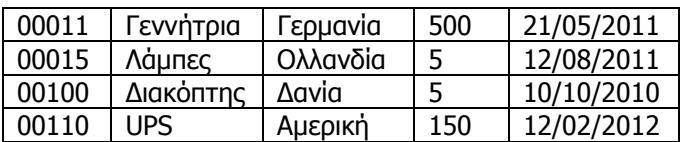

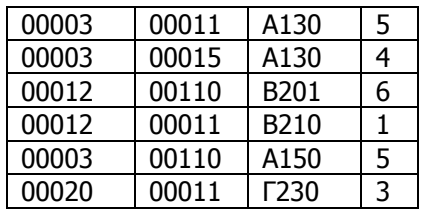

- 4. Να δημιουργηθούν και να απαντηθούν τα παρακάτω ερωτήματα:
	- i. Ο χρήστης θα πληκτρολογεί το όνομα του προϊόντος και θα επιστρέφεται τα ονοματεπώνυμα των πωλητών (κατά αλφαβητική σειρά), η χώρα εισαγωγής και η ποσότητα του προϊόντος.
	- ii. Ποιοι πωλητές (επίθετο, όνοµα και τµήµα) πούλησαν πάνω από 4 προϊόντα και ποια ήταν αυτά (όνοµα προϊόντος και τιµή)?

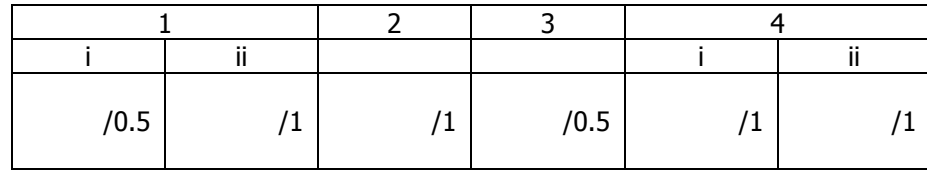